**Memory Waves Image Optimizer Активированная полная версия Скачать бесплатно (April-2022)**

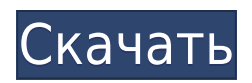

Оптимизация запускается нажатием кнопки с возможностью вызова папки назначения по завершении. Исходные файлы не перезаписываются, так что вы можете попробовать еще раз, если в ходе операции будет принесено в жертву слишком много качества. Испытательный срок: Да Совместимость: Окна Лицензия: Бесплатное ПО Цена: \$0 Photo ForenSe Site - Фотопотоки - Фотоальбомы... Photo ForenSe Site — это интернет-сообщество для обмена фотоальбомами, где каждый может делиться фотографиями из своей коллекции или других онлайн-сервисов, читать их и комментировать. Фотопотоки организованы по тегам и комментариям, без ограничения количества изображений, которые может сохранить один пользователь. Также можно добавлять отдельные изображения в закладки для коллекции Photostreams. Фотопотоки отображаются на главной странице «Фотопотоки» с возможностью сортировки по самым последним, самым старым или по рейтингу. Photo ForenSe Site — это интернетсообщество для обмена фотоальбомами, где каждый может делиться фотографиями из своей коллекции или других онлайнсервисов, читать их и комментировать. Фотопотоки организованы по тегам и комментариям, без ограничения количества изображений, которые может сохранить один пользователь. Также можно добавлять отдельные изображения в закладки для коллекции Photostreams. Фотопотоки отображаются на главной странице «Фотопотоки» с возможностью сортировки по самым последним, самым старым или по рейтингу. Photo ForenSe Site это интернет-сообщество для обмена фотоальбомами, где каждый может делиться фотографиями из своей коллекции или других онлайн-сервисов, читать их и комментировать. Фотопотоки организованы по тегам и комментариям, без ограничения количества изображений, которые может сохранить один пользователь. Также можно добавлять отдельные изображения в закладки для коллекции Photostreams. Фотопотоки отображаются на главной странице «Фотопотоки» с возможностью сортировки

по самым последним, самым старым или по рейтингу. Photo ForenSe Site — это интернет-сообщество для обмена фотоальбомами, где каждый может делиться фотографиями из своей коллекции или других онлайн-сервисов, читать их и комментировать. Фотопотоки организованы по тегам и комментариям, без ограничения количества изображений, которые может сохранить один пользователь. Также можно добавлять отдельные изображения в закладки для коллекции Photostreams. Фотопотоки отображаются на главной странице «Фотопотоки» с возможностью сортировки по самым последним,

## **Memory Waves Image Optimizer Crack+ With License Key [Latest] 2022**

Memory Waves Image Optimizer предназначен для уменьшения размера изображений без ущерба для их качества. Пользовательский интерфейс или сложные настройки не требуются. Несколько щелчков мышью — это все, что нужно для оптимизации файлов, которые при необходимости можно сохранить в исходном формате. Memorywavs.com, 2014 г. Поделиться с друзьями Рабочая станция длины волны Волны, «что, если» и коэффициенты контрастности Цифровые изображения отображаются в различных режимах. Обычный дисплей находится в окне, за возможным исключением мониторов, поддерживающих карты Eye-Fi. На мобильных устройствах изображения отображаются в полноэкранном режиме или в разделенных окнах. Для тех, кто не знаком с терминологией, цифровые изображения отображаются в различных режимах, которые обычно делятся на количество используемых цветов и размер каждого цвета. Стандартное разрешение показывает относительно небольшое количество цветов (обычно от четырех до восьми), и каждый пиксель использует один цвет. Изображения высокой четкости имеют

большее количество цветов, а пиксель содержит несколько цветов. Среди различных стандартов HDTV (телевидение высокой четкости) имеет около 16 миллионов цветов, а 8-битные пиксели используют комбинацию красного, синего и зеленого цветов. Нередко при загрузке изображений учитывается несколько режимов разрешения. Изображения стандартной четкости имеют разрешение около 960\*540 или 720\*540 пикселей, в то время как HD обычно означает 1280\*720 или 1920\*1080. Прямое сравнение между экранами разного размера не всегда возможно, так как большинство других факторов можно настроить для увеличения или уменьшения видимого разрешения. Приблизительно такое же разрешение может быть достигнуто за счет ряда различных факторов, включая размер дисплея, разрешение, разрядность и доступную полосу пропускания. Некоторые режимы используются для компенсации ограничений одной или двух из перечисленных выше переменных. Многие люди, например, предпочитают небольшие размеры изображений для своих настольных компьютеров, так как большие изображения занимают слишком много места и замедляют работу системы. Такие изображения можно масштабировать, чтобы уменьшить их размер.То же самое верно и для мобильных устройств, где дисплей небольшой и ограничен несколькими мегапикселями. Другие пользователи предпочитают соединения с низкой пропускной способностью, что часто приводит к снижению качества изображения. Чтобы обойти эти проблемы, изображения можно кодировать для мобильных устройств, можно увеличить пропускную способность или уменьшить некоторые аспекты изображения. Удвоение пикселей уменьшает количество используемых цветов. Побочным продуктом раскрашивания на небольших экранах является то, что не все цвета нужно использовать. Процесс удвоения пикселей используется для раскрашивания изображений на небольших экранах. Цвет изображения 1eaed4ebc0

Memory Waves Image Optimizer обладает мощным алгоритмом обработки изображений, который позволяет уменьшить размер изображения на 75 % всего за несколько кликов. Этот инструмент сжимает исходные файлы JPG, GIF и PNG без ущерба для качества. Он обеспечивает быстрый и простой способ уменьшить размер изображения, не повреждая исходные файлы, и даже сохраняет исходные файлы в том же месте, что и уменьшенные файлы, для дальнейшего использования. Это программное обеспечение также очень легкое и имеет размер всего несколько МБ, это программное обеспечение, для которого не требуется дополнительная память или дополнительное место на диске. Image Optimizer гарантирует, что он всегда создает изображение меньшего размера, но не использует ненужные кодеки. Вы можете убедиться, что при оптимизации каждого изображения индивидуально, если исходный размер файлов превышает ожидаемый размер с помощью этого программного обеспечения. Ключевые особенности оптимизатора изображений Memory Waves: Мгновенно обрабатывайте файл наименьшего размера. Оптимизатор изображений быстро сжимает фотографии. Обработка фотографии занимает всего доли секунды и позволяет уменьшить размер изображения до 75% всего за несколько шагов. Превосходное качество изображения. Оптимизация является неразрушающей и не изменяет исходное изображение. Поддерживаемые типы файлов. Обрабатывайте любые типы файлов без ограничений — размеров, цветов, разрешений, форматов и так далее. Эксклюзивная технология Windows Image Optimizer. Не нужно устанавливать надстройки, плагины или кодеки. Не беспокойтесь о совместимости с вашим программным обеспечением. История версий. В версии 1.0 Memory Waves Image Optimizer для Windows 10 была добавлена совместимость с Windows 8.1 для устаревших систем. Как работает оптимизатор изображений Memory Waves для Windows 10? Memory Waves Image Optimizer — это бесплатный, портативный, простой в

использовании и неразрушающий инструмент для оптимизации изображений, который уменьшает размер файлов без потери качества. Он имеет простой в использовании интерфейс, поэтому вы можете быстро оптимизировать изображения без необходимости профессионального опыта или технических знаний. Memory Waves Image Optimizer Windows 10 можно использовать для быстрого уменьшения размера файлов картинок и фотографий, а также для удаления ненужных данных с целью оптимизации места для хранения. Однако, если вы хотите добиться максимального сокращения, вам может потребоваться настроить некоторые параметры. Как оптимизировать размер файла изображения в Memory Waves Image Optimizer При запуске появится окно мастера, которое проведет вас через весь процесс. Вы пройдете через ряд шагов и

## **What's New In?**

Memory Waves Image Optimizer — это быстрый метод уменьшения размера изображений за несколько простых шагов. Несмотря на то, что вы в основном работаете вслепую из-за отсутствия окончательного предварительного просмотра, вы обязательно получите правильные характеристики качества и размера в конце. Четверг, 20 марта 2009 г. Просто короткая запись в блоге, чтобы вы знали, что я все еще здесь, и нам просто нравится наша прогулка! Я как раз готовлюсь к Пхукету, поэтому сейчас я очень занят, но в будущем у меня будет больше времени. Сегодня была на УЗИ и до сих пор в шоке от размера моего ребенка! «Этот ребенок как Годзилла в моем животике!» Если вы еще не читали мой последний блог, он посвящен амнио и всему процессу рождения ребенка в Таиланде. (Амнио делается через несколько недель после зачатия и представляет собой просто 3D УЗИ, так что это то, что мы имеем до сих пор!) Я не могу поверить, что это

произойдет уже шестой месяц, а я очень давно не писал свой блог. Некоторые из моих прошлых блогов можно найти здесь. В следующем месяце для меня все будет по-другому. Дженна и я переезжаем на Пхукет, и там у нас будет очень напряженное время. Есть много дел, и я не могу дождаться, чтобы увидеть, что ждет нас с Генной в будущем здесь, в Таиланде. Мне очень повезло, что у меня есть друзья из Америки, которые будут здесь, чтобы помочь мне. Мы составили небольшой список того, что нам нужно сделать здесь. На данный момент у нас есть список всего, что нам нужно сделать. И это еще не все! Мы переезжаем в квартиру прямо за пляжем Као Лак. Кондоминиум находится всего в 2 минутах ходьбы от пляжа. Вы можете пройтись по песчаной дорожке на пляже Као Лак и повернуть направо в конце. Мы очень взволнованы, и я не могу дождаться, чтобы увидеть, что будет в следующем месяце! Я буду делать снимки каждый день, и я надеюсь, что вы сможете не отставать от того, чем мы здесь занимаемся. Регуляция активности циклооксигеназы-2 в жировой ткани посредством адаптации нейронов. Жировая ткань, помимо того, что является энергоаккумулирующим органом, активно участвует в обмене веществ посредством секреции гормонов и цитокинов. Цитокины, такие как интерлейк

Microsoft Windows 7 (64-разрядная версия) или более поздняя версия. Процессор Intel или AMD 4 ГБ ОЗУ 64-битная операционная система DirectX 9.0 или выше Минимальное разрешение экрана: 1024 x 768. Программное обеспечение и требования к Интернету: Adobe Flash Player 10 или более поздняя версия Майкрософт Сильверлайт 10 Минимальная скорость интернет-соединения: 256 кбит/с. Условия эксплуатации: Если не указано иное, Lost Password использует термины «Lost Password», «Lost Password», �

Related links: